สารบัญ

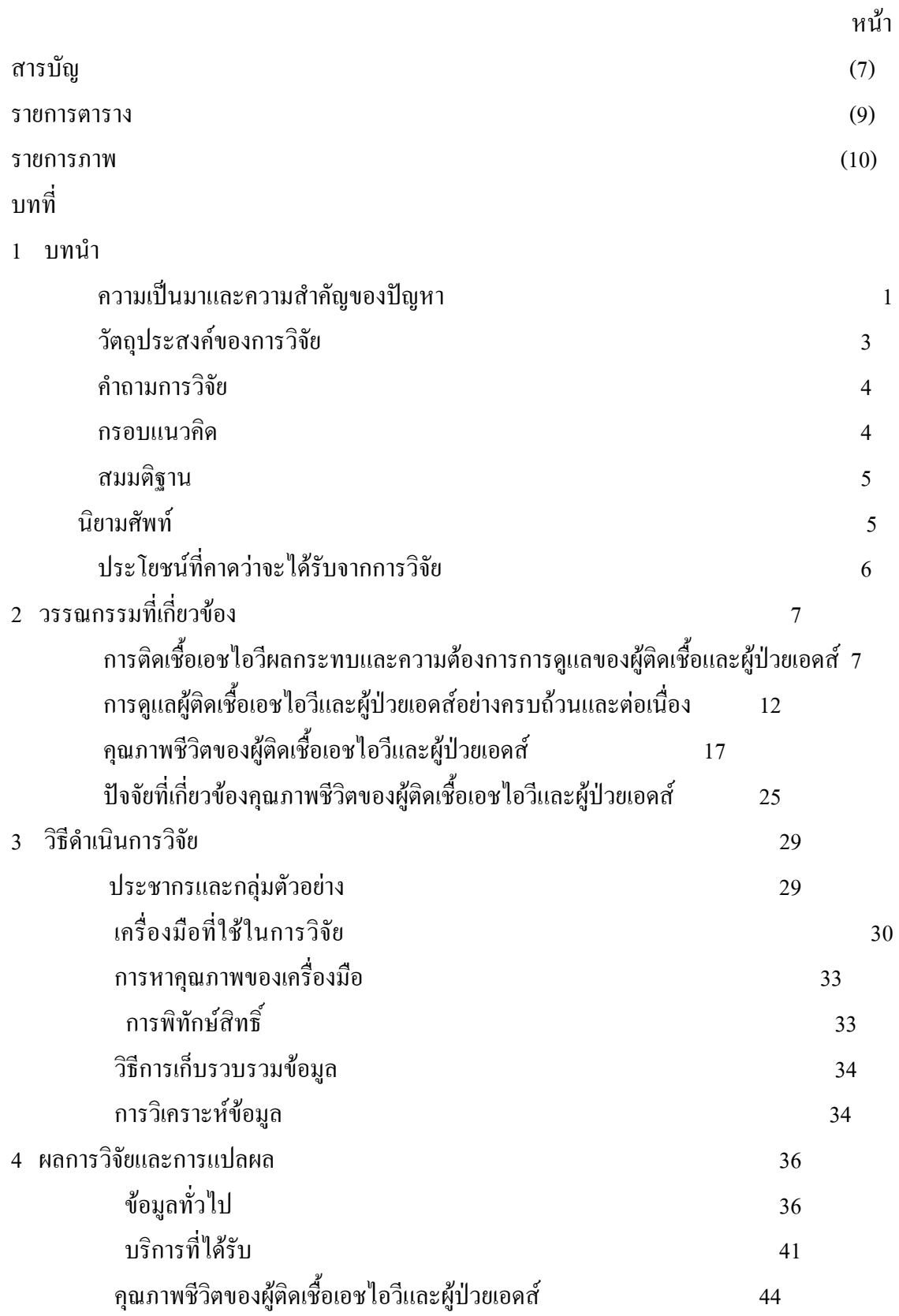

## ความสัมพันธ์ระหว่างบริการที่ได้รับระดับความรุนแรงและระยะเวลาที่เข้าร่วม โครงการกับคุณภาพชีวิต

สารบัญ (ต่อ)

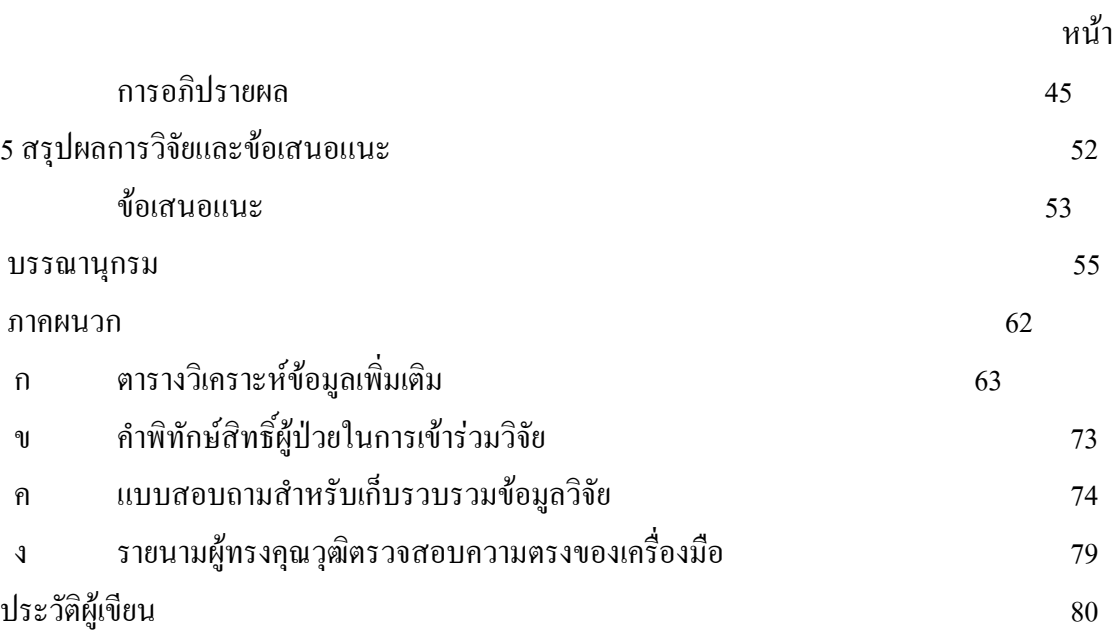

 $44$ 

## รายการตาราง

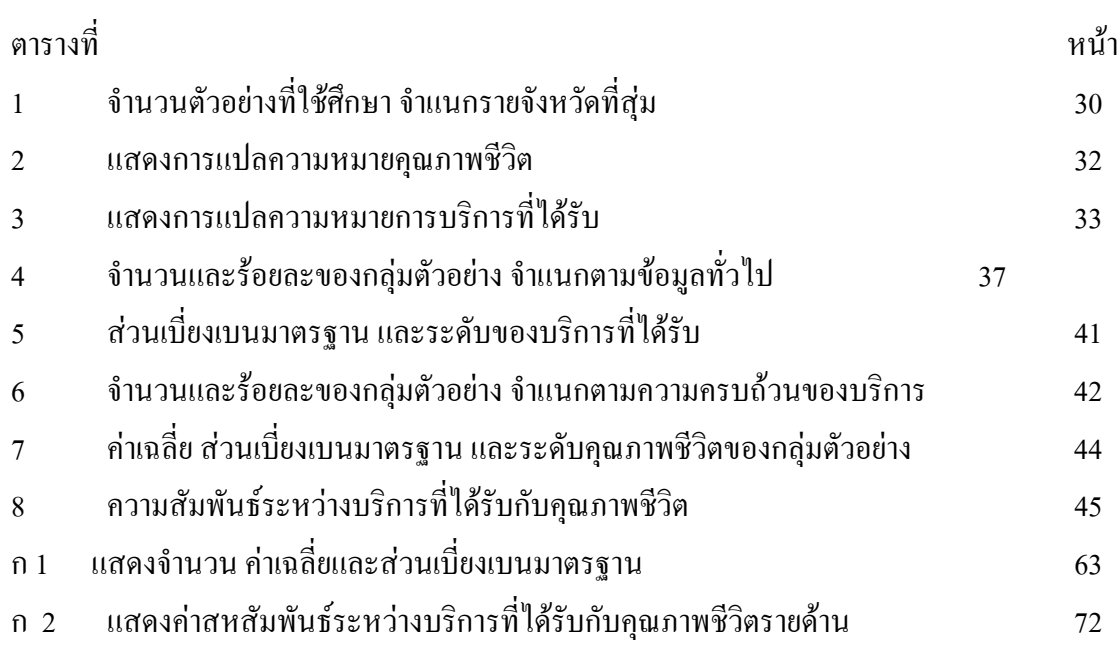

## รายการภาพ

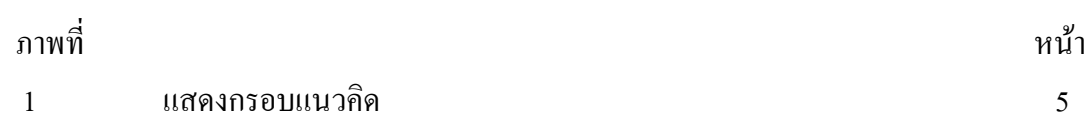

(7)